## **الباب الثالث منهج البحث**

**أ. مدخل البحث ونوعه** 

مدخل المستخدم في هذه البحث هو مدخل كمي، المدخل الكمي هو البحث الذي تكون بياناته في شكل أرقام وبيانات التحليل باستخدام الإحصائيات. وبحسب أزوار فإن البحث بمنهج يركز التحليل الكمي على البيانات العددية (الأرقام) التي تتم معالجتها بواسطة الطريقة الإحصائية. وفقًا لسوجيونو، يمكن تعريف البحث الكمي على أنه البحث القائم على فلسفة الوضعية، يستخدم لفحص جمتمع أو عينة حمددة، وجمع البيانات باستخدام أدوات البحث، تحليل البيانات إحصائي كمي بهدف اختبار الفرضيات تعيين.<sup>٤٨</sup>

نوع البحث هو يف هذا البحث يعين التجرييب )*Designs Experimental-Pre*). التي ليست تجربة حقيقية، لأنه لا تزال هناك متغيرات خارجية والتي تؤثر أيضًا على تكوين املتغري التابع *(Dependant*). لذا فإن النتائج التجريبية اليت هي املتغري التابع ال تتأثر فقط بالمتغير المستقل، يحدث هذا بسبب عدم وجود متغيرات تحكم، ولا يتم اختيار العينة بشكل عشوائي<sup>49</sup>.

**ب.تصميم البحث**  أما استخدمت الباحثة يف هذا البحث بشكل التصميم هو "تصميم جمموعة )*pre-test dan post-test one group design*( "وبعدي االختبار و قبلي االختبار واحد أي البحث باستخدام فئة تحريبية واحدة فقط بدون فئة مقارنة أوفئة التحكم. ` ْ

<sup>48</sup> Sugiono, "*Metode Penelitian Pendidikan Pendekatan Kuantitatif, Kualitatif, dan R & D*"*,* (Bandung: Alfabeta, 2013), Cet. Ke-17, H.7

<sup>49</sup> *Iid*…H.74 <sup>50</sup> *Ibid*…

يف هذه البحث، مت استخدام ال تصميم التجريبية لتحديد فعالية استخدام وسيلة ألعاب الغاز في تعليم الجملة اللغة العربية لطلبة الصف العاشر في مدرسة هداية السّلام هنضة الوطن الثانوية االسالمية بساتوي كاليمنتان اجلنوبية. التصاميم املستخدمة يف تصميم المجموعة الواحدة *(one group design) هي* تم إجراء البحث على عينة بحثية واحدة وهي المجموعة التجريبية يعطى العلاج قبل الاختبار وبعده (*-pre-tes dan post tes*). ميكن وصف هذا التصميم على النحو التايل :

**اجلدو ل :١.3 اختبار القبلي واختبار البعدي لتصميم اجملموعة الواحد )***Pre-test dan Post-test One Group Design***(**

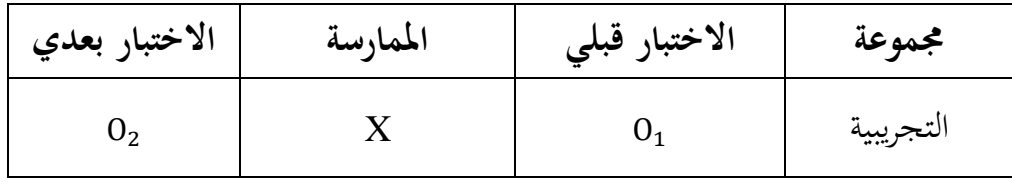

معلومة :

- **:** اختبار قبلي قبل تلقي مثري يف اجملموعة التجر يبية
	- **X :** املمارسة جمموعة التجريبية
- **:** اختبار بعدي بعد تلقي مثري يف اجملموعة التجر يبية مرحلة األول هو حتديد الفصل اليت سيتم استخدامها كتجربية، والثان تليم مادة مجلة اللغة العربية بطريقة القواعد و يفعل اختبار قبلي، و االخر ممارسة وسيلة العاب الغاز و يفعل اختبار بعدي. ووتمت مقارنة النتائج مع اختبار قبلي بحيث تم الحصول على الفرق بني درجات اختبار القبلي والبعدي.

تقارن هذه البحث المتغير التابع بين قبل العلاج وبعده. المتغير التابع في هذا البحث هو عملية و نتاعج تعليم مجلة اللغة العربية لطلبة صف العاشر يف مدرسة هداية السالم هنضة الوطن الثانوية االسالمية بساتوي كاليمنتان اجلنوبية أي يف مديرية تنح بومبو, بينما املتغري املستقبل يف هذه البحث هو استخدام وسيلة العاب الغاز لتعليم جملة. يمكن رؤية العلاقة بين هذين المتغيرين في المخطط التالي :

خمطط

متغري مستقل متغري التابع <sup>Y</sup> <sup>X</sup> املعلومة : <sup>X</sup> : أثر استخدام وسيلة العاب الغاز يف تعليم مجلة اللغة العربية لطلبة صف العاشر يف املدرسة هداية السالم هنضة الوطن الثانوية االسالمية بساتوي كاليمنتان اجلنوبية أي يف مديرية تنح بومبو. <sup>Y</sup>: عملية ونتاعج تعليم مجلة اللغة العربية لطلبة صف العاشر يف املدرسة هداية السالم هنضة الوطن الثانوية االسالمية بساتوي كاليمنتان اجلنوبية أي يف مديرية تنح بومبو. **ج. موضوع البحث** 

أما املوضوع من هذا البحث عن "فعالية طريقة القواعد إبستخدام وسيلة العاب الغاز لتعليم جملة اللغة العربية لطلبة الصف العاشر في المدرسة هداية السلام نهضة الوطن الثانوية االسالمية بساتوي كاليمنتان اجلنوبية" هي يف مديرية تنح بومبو.

- **د. جمتمع البحث وعينه**
	- .1 جمتمع البحث

مجتمع هو الهدف الكامل للبحث.<sup>٥١</sup> مجتمع في هذه الدراسة كان جميع طلبة الصف العاشر من المدرسة هداية السّلام نحضة الوطن الثانوية الاسلامية بساتوي كاليمنتان اجلنوبية أي مديرية تنح بومبو. وعددهم يف هذا اجلدول:

<sup>51</sup> Muhammad Ali Gunawan, "*Statistik Untuk Penelitian Pendidikan*", (Yogyakarta: Parama Publishing, 2013), Cet. ke-1, H. 2.

**اجلدوال 2.3 : عدد طلبة الصف العاشر من مدرسة هداية السالم هنضة الوطن الثانوية االسالمية بساتوي تنح بومبو كاليمنتان اجلنوبية**

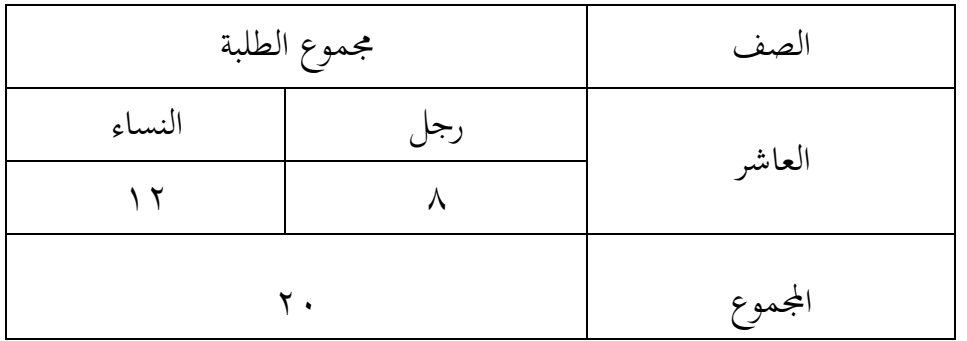

.2 عينه البحث

العينة جزء من العدد والخصائص التي يمتلكها مجتمع.''° تم الحصول على العينات من هذه الدراسة باستخدام العينات المشبعة تقنية أخذ العينات مع جميع أفراد المجتمع هي طلبة الصف العاشر من المدرسة هداية السّلام نحضة الوطن الثانوية االسالمية بساتوي كاليمنتان اجلنوبية اي مديرية تنح بومبو. عددهم يف هذا اجلدول :

**اجلدول 3.3 : عدد عينات البحث طلبة الصف العاشر من مدرسة هداية السالم هنضة الوطن الثانوية االسالمية بساتوي كاليمنتان اجلنوبية**

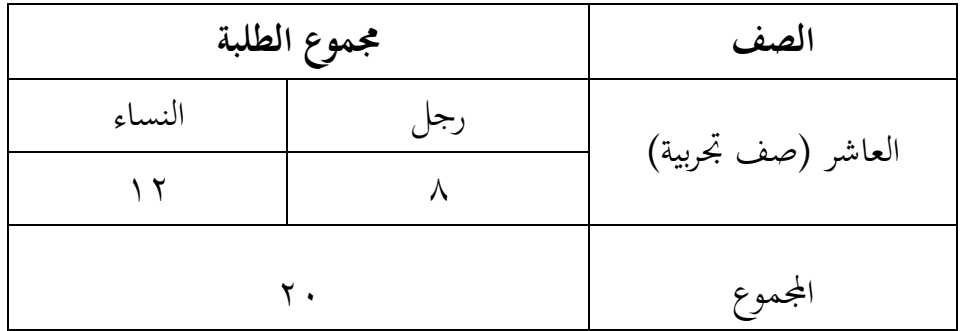

<sup>52</sup> Sugiyono, "*Metode Penelitian Kuantitatif, Kualitatif, dan R&D",* (Bandung: Alfabeta, 2010), op. cit., H. 118

## **ه. بياانت البحث و مصادرها .١** بياانت البحث

أما البيانات في هذا البحث نوعين، وهما بيانات الأساسية وبيانات الفرعية.

- أ) بيانات الأساسية بيانات الأساسية، وهي البيانات المتعلقة في : 1( بياانت عن نتائج اختبار القدرة األول قبل ممارسة، عن طريق العطاء اختبار القبلي )*pretest* ) ۲) بيانات عن نتائج تعليم الطلبة بعد ممارسة، عن طريق إجراء اختبار البعدي .)*posttest*( ب) بيانات الفرعية بياانت الفرعية هي ليساعد البياانت الررئيسية، منها:
- 1( اتريخ بناء يف مدرسة هداية السالم هنضة الوطن الثانوية االسالمية بساتوي كاليمنتان اجلنوبية.
- 2( البياانت عن املدرسني واملوظفني اإلدارين. 3( أحول الطلبة يف مدرسة هداية السالم هنضة الوطن الثانوية االسالمية بساتوي كاليمنتان اجلنوبية. ٤) حالات الالات والأجهرة للمدرسة. 5( جدول الدرس . 6( تعليم اللغة العربية. 7( منهج تعليم اللغة العربية. .۲ مصادر البياانت للحصول على البياانت أعاله، يلزم مصادر البياانت التايل :
- أ) المدعى عليه هي الطلبة الصف العاشر في مدرسة هداية السلام نهضة الوطن الثانوية االسالمية بساتوي كاليمنتان اجلنوبية اي مديرية تنح بومبو. ب) المخبر هو رئيس المدرسة و الدرس اللغة العربية الصف العاشر ورتيب الإدارة في مدرسة هداية السّلام نحضة الوطن الثانوية الاسلامية بساتوي كاليمنتان اجلنوبية اي مديرية تنح بومبو.
- ج) المستندات، وهي جميع السجلات والمحفوظات التي تحتوي على بيانات أو املعلومات الداعمة يف هذا البحث سواء من الدرس أو من رتيب اإلدارة.
	- **و. أساليب مجع البياانت**

تقنيات جمع البيانات هي الأساليب المستخدمة في جمع البيانات وهذه خطوة استراتيجية في البحث لأن الغرض الرئيسي من البحث هو الحصول على البيانات. <sup>٥٣</sup> في هذا البحث استخدمة الباحثة عدة الطرق لجمع البيانت. طرق جمع البيانات التي يستخدمها الباحثة للحصول على البيانات هي كما يلي :

## .1 املالحظة

الملاحظة هي طريقة مناسبة لتقييم السلوك. <sup>٤</sup>° في هذه الحالة الملاحظة مباشرة غير مشركة إلى أحداث أو مواقف صفية حقيقية مختلفة، بحيث يتم الحصول من خالل هذه الطريقة على نظرة عامة حول ما إذا مت تنفيذ كل مرحلة يف استراتيجية التعلم أم لا يجري البحث. استخدمت الباحثة الملاحظة لقيام الخطوة األوىل إىل مكان البحث للمسائل، كعدد املدرسني واملدرسات واللموظفونو املوظفات وطلبة الصف العاشر وجدول الدراسة. عندما التجارب على العملية وكذلك المقابلات مع الموظف الإدار المدرسة والمعلة اللغة العربية في الصف العاشر

<sup>53</sup> Muhammad Khalifah Mustami, "*Metodologi Penelitian Pendidikan*", (Cet.1; Yogyakarta: Aynat Publishing, 2015) H.224

<sup>54</sup> Syaiful Bahri Djamarah, :"*Guru dan Anak Didik dalam Interaksi Edukatif*", (Jakarta: Rineka Cipta), H. 188

من املدرسة هداية السالم هنضة الوطن الثانوية االسالمسة بساتوي كاليمنتان اجلنوبية. .2 اإلختبار

االختبار عبارة عن سلسلة من األسئلة أو التمارين واألدوات األخرى املستخدمة قياس املهارات واملعرفة والذكاء والقدرات أو املواهب اليت ميتلكها حسب الفرد أو المجموعة.<sup>00</sup>

االختبار املستخدم هو سؤال معني لقياس القدرة بداية خمرجات تعليم الطلبة من قبلي )*pretest* )و بعدي )*posttest* )خضع عملية التعلم ابستخداموسيلة ألعاب الغازسيتم استخدام بياانت االختبار هذه مر اجع الستخالص النتائج يف هناية البحث**.**

## .3 توثيق

يستخدم التوثيق جلمع البياانت يف التنفيذ التعليم مجلة اللغة العربية باستخدام وسيلة العاب الغاز. أرشيف المدارس المطلوبة وصور الأنشطة لاستكمال البياانت املطلوبة**.** يستعمل لنيل البياانت عن عدد الصف العاشر يف مدرسة هداية السّلام نحضة الوطن الثانوية الاسلامية بساتوي كليمنتان الجنوبية، عدد المدرسين واملدرسات واللموظفون و املوظفات يف تلك املدرسة.

لمزيد من التفاصيل بشأن البيانات ومصادر البيانات وتقنيات جمع البيانات، ميكن رؤيته من اجلدول ما التايل:

<sup>55</sup>Suharsimi Arikunto*," Dasar-Dasar Evaluasi Pendidikan",* ( Jakarta: Bumi Aksara, 2005), H. 158

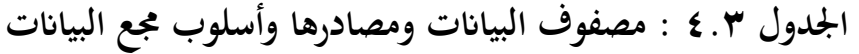

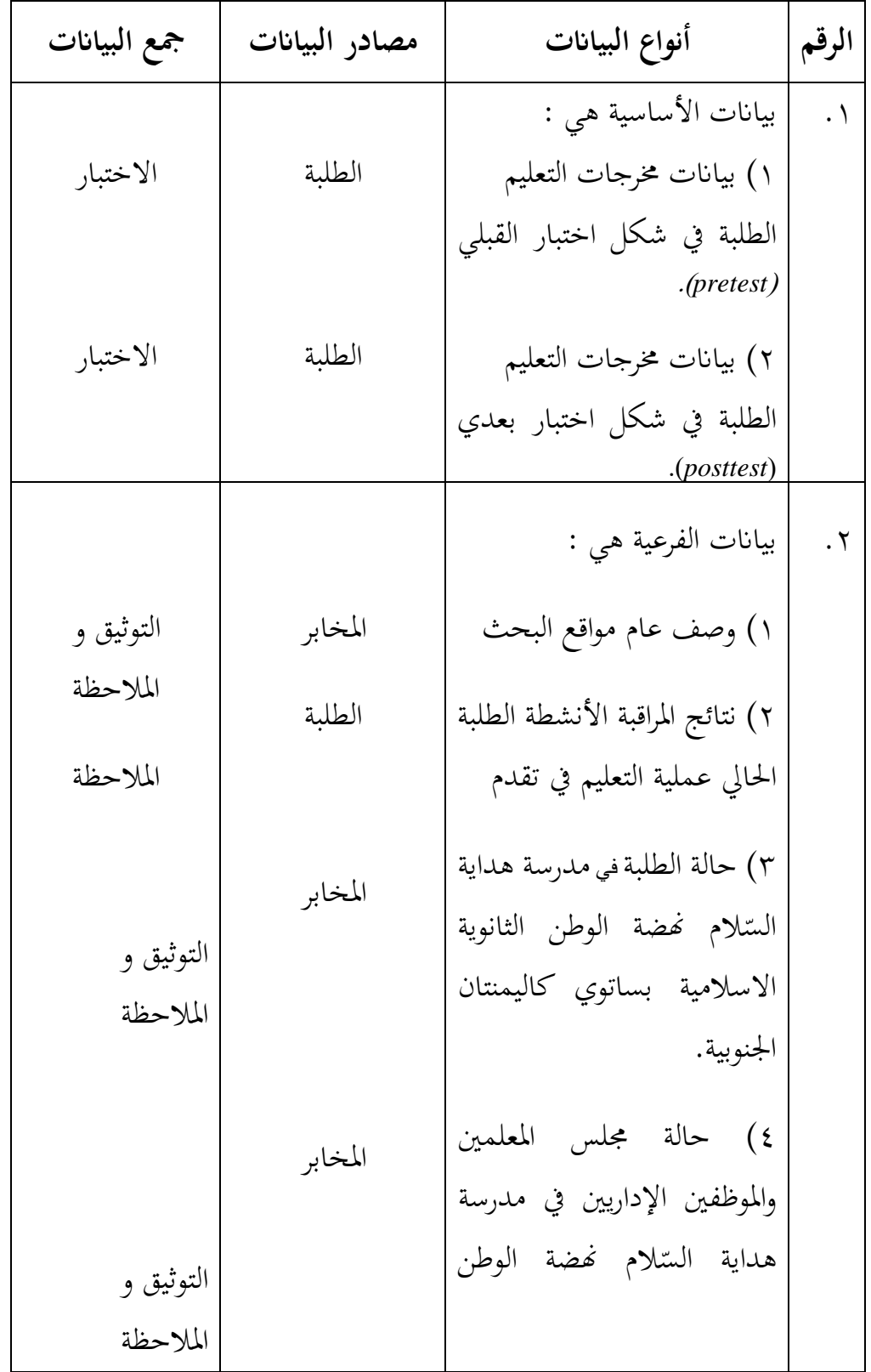

الثانوية االسالمية بساتوي كالينمتان اجلنوبية. 5( حالة املرافق و البنية التحتية ّ يف الم هنضة مدرسة هداية الس الوطن الثانوية االسالمية بساتوي كاليمنتان اجلنوبية اي مديرية تنح بومبو. املخابر التوثيق و املالحظة

**ز. تصميم القياسات** 

تصميم القياس في هذا البحث لتحديد مدى فعالية استخدام تعليم جملة قبلي و بعدى استخدم وسيلة ألعاب الغاز. لذلك يف تعليم اللغة العربية لطلبة الصف العاشر في مدرسة هداية السّلام نحضة الوطن الثانوية السلامية بساتوي كاليمنتان الجنوبية اي مديرية تنح بومبو. ويكون تصميم القياس المستخدم او الفاصل الزمين المسند في تعليم اللغة العربية لصف العاشر في مدرسة هداية السّلام نحضة الوطن الثانوية الاسلامية بساتوي كليمنتان الجنوبية باستخدام الصيغة التالية:  $100x = \frac{Jumlah\ skor\ yang\ di\ dapat}{Jumlah\ Responden} \; = \;$ نتاعج لاوة على ذلك، حدد الباحثة مستوى إتقان الطلبة على نتاعج الاختبار التي تم احلصول عليها بناء على جدول فاصل التصنيف املقتبس من مدرسة هداية السالم نُفضة الوطن الثانوية الاسلامية كاليمنتان الجنوبية في مدرية تنح بومبو: ``

<sup>56</sup> Tata Usaha, MA.Hidayatussalam NW

| بيان    | قيمة                        | الرقم                |
|---------|-----------------------------|----------------------|
| ممتاز   | $\eta \cdot \cdot -q \cdot$ | $\cdot$ \            |
| جيد جدا | $\lambda$ 9 - $\lambda$ .   | $\cdot$ $\mathsf{r}$ |
| جيد     | $v - v$ .                   | $\cdot$ $\mathsf{r}$ |
| مقبول   | $79 - 7.$                   | $\cdot$ ٤            |
| ناقص    | $>$ 0 9                     | $\cdot$ $\circ$      |

**اجلدول 5.3 : تصميم القياس نتيجة التعليم الطلبة** 

**ح . أساليب حتليل البياانت**

تتم عملية التحليل بعد املرور بعملية التصنيف يف شكل جتميع يف فئات حمددة مسبقا. تستخدم التقنية المستخدمة في تحليل البيانات من هذ البحث طريقتين. هما عرض البيانات وصفيا للملاحظة والتوثيق والإحصاء الاستنتاجي للاختبار. .1 املالحظة والتوثيق

باستخدام تحليل البيانات وصفيا وفق مايلز وهوبرمان خطواته كما يلي:<sup>٥٧</sup> أ( ختفيد البياانت )*Reduction Data (*البياانت األولية اليت مت مجعها من نتائج املالحظة والتوثيق يتم تصنيفها بعد ذلك ملخص لسهولة الفهم. أو تلخيص البيانات التي تم جمعها من الميدان ثم اختر الأشياء الرئيسية حسب محور البحث.

<sup>57</sup> 17 Sugiyono, "*Metodologi Penelitian Administrasi*"*,* (Bandung: CV Alfabeta,1998), H.300.

ب ( عرض بياانت )*Data Display* )بنص سردي، لتساعد على فهم ما جيري مث إلجراء مزيد من التحليل على أساس الفهم على البياانت املاعدة. ابملائدة يف شكل جداول ومصفوفات ورسوم بيانية وخمططات، من املأمول أن تكون املعلومات منظمة بشكل جيد.

ت ( اخلامتة والتحقق )*Verification/Drawing Conclusion*)، اخلتمة األول الذي مت ذكره ال يزال مؤقتا، وسيتغري إذا مل يكن كذلك وجدت أدلة قوية تدعم مرحلة اجلمع البياانت التالية.

.2 االختبار

ابستخدام التحليل البياانت إحصاء االستنتاجي ابستخدام *22 SPSS*. .1 املعدل )*Mean* )

ان تثبيت مؤهلات نتيجة التعليم الحصول لطلبة يستطيع أن يعرف من خلال املعدل الذي حدد ىب : أ( إفتاح *22 SPSS* ب ( اختار البحث *View Variable* و شغل بنتيجة اختبار القليب و اختبار البعدي. ج( اختار البحث *View Data* و شغل النتائج كما جمموعتها. د( انقر فوق القائمة *Descriptive-Statistic Descriptive-Analyze*. هـ) أدخل نتيجة الطلبة إلى المربع المتغير س. .*Option- Centang Mean, std devitiondan* انقر( و ز) انقر نعم.

.۲ احنر اف املعياري )*Deviasi Standar*)

انحراف المعياري للعينة المستخدمة في حساب قيمة اختبار الطبيعي . ويستخدمت الباحث بر جمة *22 SPSS* لتحليل البياانت من قيمة املعدو االحنراف املعياري خيطوات التحليل كما تلي : أ( افتاح *22 SPSS*. ب( اختار*View Variable* و شغل بنتيجة االختبار القليب و االختبار البعدي. ج( اختار*View Data* . د( انقر فوق القائمة *Descriptive-Statistic-Descriptive-Analyze*. هـ) ادخال قيمة الطلبة على مرجع متغير س. *Options-Centang Mean-Std.Devition* انقر( و

ز( انقر نعم.

.3 اختبار الطبيعي )*Normalitas Uji* )

أما اختبار الطبيعي مستخدمة ملعرفة الطبيعية من توزيع البياانت .أما اخلطوات لتحليلها يعين يف *22 SPSS* .

خطوات املستخدمة حتليلها املعدول كما التاليلي :

أ( افتاح *22 SPSS*

- *Analyze-Descriptive-Explore* اختار( ب
- *Dependent List and Factor List* إىل املغري أدخل( ج
- د( مث اخرت "املربع االختبار" يف *Plots* اختبار *Test PlotsWhit Normality*

ه( انقر نعم اخلالصة من هذه التحليلية : Ha : إذا قيمة ملحوظها أكرب من درجة املغز ي )0,05 <sup>&</sup>lt; sig )فالبياانت الطبيعية. Ho : إذا فيمة ملحوظها أصغر من درجة املغزي )0,05 > sig )فالبياانت غري 58الطبيعية.

.4 اختبار التجانس )*Homogenits Uji*)

وبعد توزيع البيانات الطبيعية تفعل الباحثة اختبار النجانس. استخدم اختبار التجانس ملعرفة هل نتيجة الطلبة جتانس أم ال. و خطوات اختبار كمايف *22 SPSS* التايل:

أ( انقل قيمة الطالب إىل بياانت *View* االختبار القبلي و االختبار البعدي. *Analyze-Non ParametricTest-Legacy Dialogs-K-S I Sampel* اختار( ب ج( اشغل الباحث نتيجة الطلبة اىل *List Variable Test* د( انقر نعم أما اخلالصة من تلك التحليلية يعين : Ha : إذا (*Tailed* 2 (0,05 > sig ، فلبياانت التجانس.  $^{\circ}$  فلبيانات غير التجانس. $\sin(2\ Tailed)$  : Ho

<sup>58</sup> V. Wiratna Sujarweni, "*SPSS Untuk Penelitian",* (Yogyakarta: Pustaka Baru Press, 2015), H. 55

<sup>59</sup> Wiratna Sujarweni, "*SPSS Untuk Penelitian*", (Yogyakarta: Pustaka Baru Press, 2015), hal. 115

إذا كانت نتائجو الطبيعية و التجانس فاستخدمت ابختبار ت )t( إذا كانت غري الطبيعية أ و غري التجانس فاستخدمت ابختبار ؤ )u( 5 . االختبار ت )t(

هذا الاختبار مهدوف لمقارنة هل العينة في الجموعة التجريبة والضابطة

توجد الفر وق الواضحة، االختبار املستخدم هي *Ttest Sample - Independent* حاسب اختبار t ابستخدام برجمة. و أما اخلطوات اختبارها كما يلي : أ( ادخل نتيجة الطلبة املغري *View* اجملموعة الضابطة و اجملموعة التجريبة. ب( البياانت *View Data* مزخورة اجملموعة اجتربية يف اجملموعة االول و اجملموعة الضابطة في المجموعة الثانية.

> *Analyze-Compare Means-Independent-Samples T – Test* )ج د) انقل قيمة اختبار المتوسط المحتوى إلى الصندوق اختبار المغير "س". ه( أدخل اجملتمع اىل صندوق اجملتمع املغري ) *Variable Grouping* )

- و( انقل *Grups Define*
- ز) أخزر المجموع الاول ب (١) المجموع الثانى ب (٢) ح) انقر "ثم" و "نعم."

و اخالصة من هذه اخلتبار يعين إذا البياانت التحليل توزيع الطبيعية والتجانس فاستخدم بالختبار ت (t)

- إذا قيمة امللحوظة أكرب من درجة املغزي (*Tailed* 2 (0,05 > sig ف Ha

مقبول، فال توجد الفرق قبل وبعد اختبار القبلي و اختبار البعدي. - إذا قيمة امللحوظة أصغر من درجة املغزي (*Tailed* 2 (0,05 < sig ف Ha مردود، فتوجد الفرق قبل وبعد الاختبار القبلي والاختبار البعدي<sup>. ٢</sup>.

$$
(u) \notin \mathcal{F}
$$
.

إذا البيانات التحليلية غير الطبيعية وغير التجانس فيستخدمت الباحثة ابختبار ابستخدام بر جمة كما تلي :

أ( ادخل نتيجة الطالب إىل ا ملغري *View* اجملموعة الضابطة و اجملموعة التجريبة بنتيجة اختبار متوسط احملتوى.

ب) البيانات *Data View* مزخورة بالمجموعة اتحربية في كالمجموعة الاول والمجموعة الضابطة كالمجموعة الثانية.

*Analyze-Compare Means-Independent-Samples T – Test* انقر( ج

- د( أدخل قيمة االختبار إىل الصندوق *List Variable Test* ه( أدخل اجملتمع اىل صندوق *Groups Devine* و) أخزر المجموع الاولى ب (الأول) المجموع الثاني ب (الثانية) ز( انقر "مث" و "نعم." أما اخلالصة من هذه االختبار يعين :
- إذ (*Tailed* 2 (0,05 > sig فتوجد الفرق بني اجملموعتني، ف Ha مردودة وHo مقبولة.

<sup>60</sup> Getut Pramesi, "*Kupas Tuntas Data Penelitian dengan SPSS 22",* (Jakarta: PT. Elex Media Komputindo, 2014), hal. 100

- إذا (*Tailed* 2 (0,05 > sig فتوجد الفرق بني اجملموعتني، ف Ha مقبولة وHo مردودة.

Getut Pramesi, *Kupas Tuntas Data...*..hlm. 99